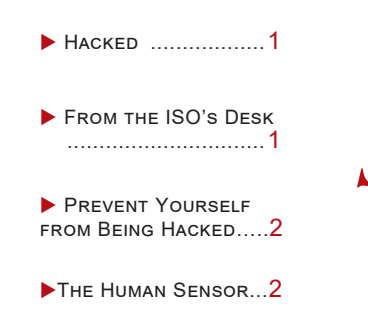

# Hacked ..................1 ISSUE: 3-4 YEAR: 2016 *University Information Security Office Newsletter*

**Treat your password like your toothbrush.. Don't let anybody else use it, and get a new one every six months.**

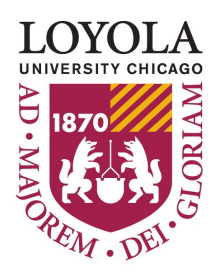

 **-Clifford Stoll**

# **Hacked!**

*SANS Securing the Human*

Using technology on the Internet is like driving a car. You take steps to protect yourself, but an accident can happen at any time. Technology is no different. You can take the proper steps to protect yourself, but your computer or personal information might still be hacked. The key to protecting yourself is detecting and responding to an incident as soon as possible. If you notice something is wrong and react quickly, you can save yourself and our organization a great deal of time and trouble. Here are some common indicators you have been compromised.

### **Your Accounts**

One of the first places you may detect a problem is with your login accounts, such as your online banking, work email or any other resource that requires a login and password. The first indication you may be hacked is if you can no longer log in and your password does not work. If you know you are using the correct login and password but your log in attempts keep failing, a cyber attacker may have hacked into your account and changed your password. If your password fails on a work account, contact the help desk or information security immediately. The sooner you contact them, the faster they can respond and stop the attacker. If it is not a work-related account, contact the administrators of the website. Every website should have a contact email address or phone number. If you believe your password has been hacked, check to see if you are using the same password on any other accounts. If you are using the same password on other accounts, change them immediately.

## **Your Computer**

Your computer is a primary target for many criminals. Unfortunately, determining if your computer is hacked is not as easy as it may seem. When computers are hacked, they often perform slowly, crash frequently or may even randomly reboot. How can you tell whether your computer is hacked or if it is just acting up? Here are some common indicators:

 Your anti-virus generates an alert. Your anti-virus software should scan your computer every time you save, open or run a file. If it finds a virus on your system, your computer may be infected.

- Your browser is taking you to unwanted websites or random websites open on your screen and you cannot close them. Cyber criminals will sometimes reprogram your computer to take you to websites you do not want to go.
- Your friends or coworkers tell you they are receiving odd messages from your Facebook, Twitter or email accounts that you know you did not send. This may also indicate that these accounts are compromised.
- Finally, you believe you may have accidently installed suspicious software. You might have clicked on software you did not mean to install and now believe you may have infected your computer.

If you believe your computer, mobile device or work account has been compromised, do not attempt to fix the problem yourself. Instead, stop using it and contact your help desk or security team immediately. Play it safe. It is far better to report a system that is not compromised than it is to fail to report a system that is compromised.

# From the ISO's Desk

Our April Awareness topic is Hacked!. No matter how careful or cau- $\frac{1}{1}$  tious you are, you may find your computer or your information compromised at some point. Please notify the help desk or information security team if this is the case. The faster you report an incident, the less damage the attackers can do.

If you would like to know more about our awareness activities, please check out Inside Loyola or go to our web page: http://www.luc.edu/ uiso

*Safe Computing to you all!*

*Jim Pardonek, Loyola's Information Security Officer*

## **Prevent Yourself From Being Hacked**

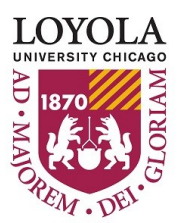

Computers and accounts can be hacked in a variety of ways. Your computer system itself can be hacked due to unpatched vulnerabilities. Your email can be hacked if you click on a suspicious link. Your social networking accounts can be hacked if you use weak passwords. There are some things that you could do to help prevent this kind of incidents:

### **Password**

Use strong password for your accounts.

- 1. Change your password regularly.
- 2. Use a unique password for each account.
- 3. Use a password manager to keep them in a secure place
- 4. Do not share any personal identifiable information or password with anyone else

### **Computers**

- 1. Make sure your computers have the latest firewall and antivirus software installed
- 2. Keep up-to-date with the latest patches
- 3. Scan your computer regularly

## *Created by Cai Wang*

#### **Email**

- 1. Be suspicious of email hyperlinks and email attachments, especially when it's from someone you do not know
- 2. Use two-factor authentication
- 3. Turn on alerts and notifications
- 4. Do not use public Wi-Fi to access important information. Use a VPN if you have to access private information
- 5. Do not store usernames or passwords on public computers.

### **Social Networking account**

- 1. When you use social networking accounts a public machine, never click "keep me logged in".
- 2. Make sure you log out when you are done.
- 3. Check the security and privacy settings of your account to make sure you are not sharing too much about yourself

## **The Human Sensor**

Loyola University Chicago has a highly trained security team dedicated to helping protect you. These professionals are experts who understand cyber attackers and know what to do to protect against them. This team helped design and deploy many of the technologies we are using, including our anti-

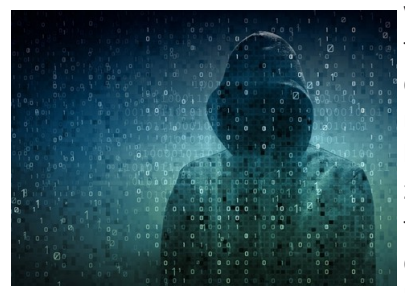

virus and firewalls. In addition, our security team is constantly monitoring our networks and looking for the latest attacks on our organization. However, our security team cannot always guard everything. We need your help in protecting our organ-

ization. One way you can help our security team is to alert them if you think you see an infected computer or believe our information has been lost or stolen. Employees like you are often the first to see or find something wrong. Our security team will be happy to hear from you; they know you are trying to help.

## Loyola Aware

Our April awareness topic is " Hacked", which will be live on April 4th.

Please visit: [http://www.luc.edu/uiso/](http://www.luc.edu/uiso/awareness/loyola_aware.shtml) [awareness/loyola\\_aware.shtml](http://www.luc.edu/uiso/awareness/loyola_aware.shtml) for further information.

If you have any questions in regrading to Loyola Aware, please contact the data security team by email ([datasecurity@luc.edu\)](mailto:datasecurity@luc.edu) or call x87373 (703-508-7373)

## Contact Information

## **University Information Security Office**

**Email:** DataSecurity@luc.edu **Telephone:** (773) 508-7373 **Location:** GC Room 230 **Hours:** M-F 8AM-5PM Some Material © SANS Institute 2015

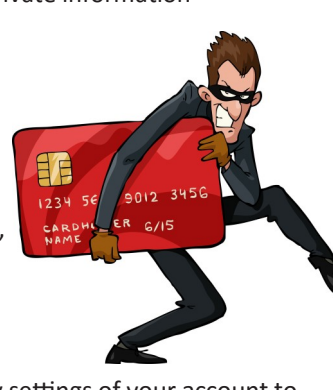